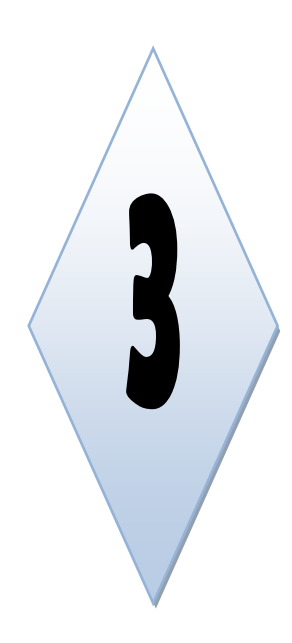

 $\ddot{\circ}$ ,  $\mathcal{\mathcal{L}}$ 

استخدام الطريقة البيانية لحل مسائل البرمجة الخطية (مشكلة التعظيمMax) (مشكلة التخفيض Min)

**-1 تعريف طريقة البيانية. -2 خطوات طريق الحل البياني. -3 أمثلةتطبيقية حول تطبيق الطريقةفي حالة ."Min"و" Max" .**

## **تمـهيــــــــد:**

هناك عدة طرق يتم بواسطتها حل المشاكل البرمجة الخطية ويعتمد استخدام إحدى هذه الطرق دون غيرها على طبيعة وحجم املشكلة موضوع البحث، أو رغبة الجهة متخذة القرار،ومن أهم هذه الطرق الطريقة الجبرية، طريقة الرسم البياني الطريقة املبسطة، فالطريقة الجبرية يتم فيها حل املسألة على أساس أنها مجموعة من املعادالت من الدرجة األولى وما يأخذ على هذه الطريقة عدم قدرتها على معالجة املشاكل الكبيرة ذات املتغيرات أو القيود املتعددة، أما طريقةالرسم البياني تقوم على أساس رسم المحاور الممثلة للمتغيرات، وبعد ذلك يتم نقوم برسم الخطوط الممثلة للقيود بعد تحديد النقاط الممثلة للمتغيرات على املحاور، ومن ثم نقوم بتحديد منطقة الحلول املمكنة وتحديد وتقسيم نقاط هذا الحل الختيار أفضلها، ويأخذ على هذه الطريقة أن قدرتها التحليلية محدودة، وأنها صعبة االستخدام إن لم تكن مستحيلة في الحاالت التي يكون فيها عدد املتغيرات كبيرًا، أخيرًا الطريقة المبسطة التي تعتبر أكثر الطرق انتشارًا، ويعود السبب في ذلك إلى قدرتها على معالجة المشاكل الكبيرة ً ً ً والمعقدة، وقد ساعد التقدم الفني في مجال أنظمة وبرامج الحاسوب المتعلقة بهذا الموضوع في زيادة قدرة وفاعلية هذه الطريقة. -1 **تعريف الطريقة البيانية:** تعتبر طريقة رسم البياني طريقة سهلة وواضحة في معالجة مشاكل البرمجة الخطية خاصة تلك المشاكل التي لا نتزيد فيها عدد المتغيرات عن اثنين فقط، والتي تحتو ي على عدد بسيط من القيود، وتفيد طريقة الرسم البياني كمقدمة لدراسة طرق وأساليب أخرى أكثر تعقيدًا في حل مشاكل البرمجة الخطية كالسمبلكس. (رندة، 2016، صفحة ً .)68

-2 **خطوات طريقة الحل البياني:** إليجاد حل لكل برنامج خطي يحتوي على متغيرين باستخدام الرسم البياني يتم إتباع الخطوات التالية (خالد، 2018، الصفحات 8-9):

- **تحويل المتراجحات إلى معادلات**، ويتم ذلك عن طريق تغيير إشارة القيد من (≥) أو (≤) إلى (=) دون إحداث أي تغيير في القيد؛ - <mark>إيجاد إحداثيتين لكل قيد</mark>؛ أي تحديد نقطتين لكل قيد، حيث كل نقطة تحتوي على قيمة لـ: "x2" ، قويمة لـ: "x2" ، " بالنسبة للقيد الأول يتم افتراض أن أحد المتغيرين معدوم و بالتالي يمكن حساب المتغير الآخر، و نفس الشيء يتم افتراض أن المتغير الثاني معدوم ليتم حساب المتغير الأول، و بهذا تكون لدينا نقطتان يتم من خلالهما رسم مستقيم القيد الأول. و بنفس الطريقة يتم رسم مستقيمات باقي القيود و بتقاطعها يتم الحصول على منطقة الحلول المقبولة (الممكنة)، و يجب ملاحظة اتجاه المتراجحات أو القيود" (عبد الستار أحمد، 2003، صفحة 27).

- رسم محور السينات ويحوي على قيم "x1" ثم محور العينات ويحوي على "x2"؛

- رسم القيود في معلم وتحديد منطقة الحلول المكنة: لرسم القيود في المعلم نختار المربع الموجب، وذلك تطبيقًا لشرط عدم ً السلبية كما يوضحه الشكل التالي: **الشكل رقم )01(:** تطبيق شرط السلبية على القيود بيانيا

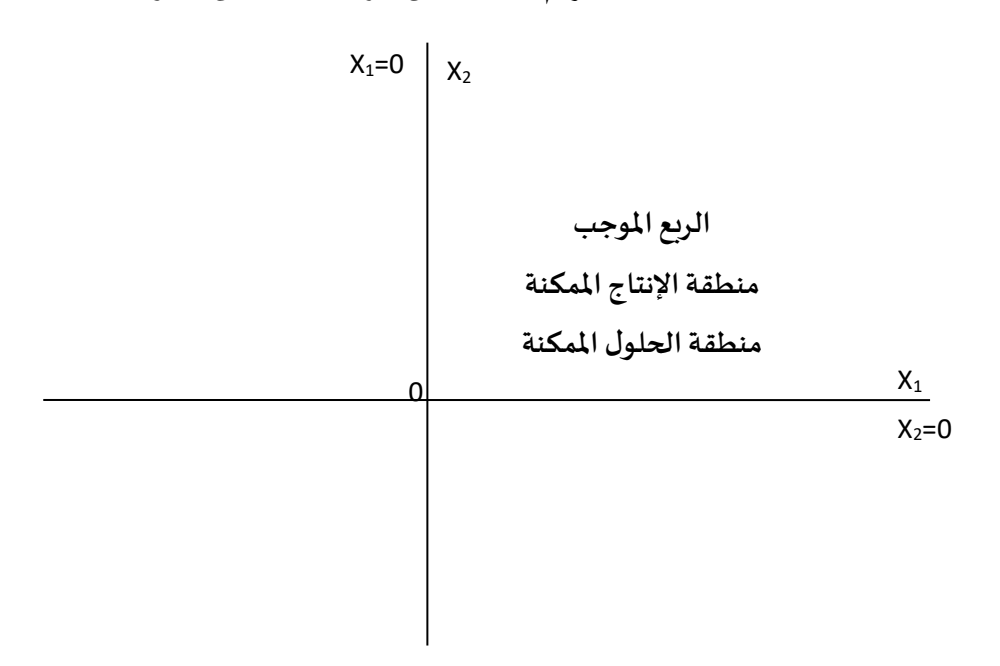

**املصدر:** محمد الفاتح محمود املغربي، ،2018 ص.42

ويتم رسم القيود املوجودة في البرنامج الخطي من خالل تحديد النقطتين اللتين تم تحديدهما في الخطو السابقة واإليصال بينهما بخط مستقيم. **- تحديد منطقةالحلول املمكنةلكل قيد**؛وذلك حسب شكل القيد:

\* قيد من الشكل )≥( )أكبرمن أويساوي(: تقبل املنطقةالعلياكمنطقةالحلول املمكنة وترفض املنطقة السفلى؛ \* قيد من الشكل (≥)(أقل من أو يساوي): تقبل المنطقة السفلى كمنطقة حلول ممكنة وترفض المنطقة العليا؛ \* قيد من الشكل (=): ترفض المنطقة العليا والمنطقة السفل، وتكون منطقة الحلول الممكنة هي فقط النقاط الموجودة على القيد؛ تعتبر المنطقة المشتركة بين كل القيود منطقة الحلول الممكنة للنموذج؛

- **إيجاد الحل الأمثل:** الحل الأمثل هو أحد رؤوس منطقة الحلول الممكنة لذلك نقوم بحساب قيم "x1" و"x2" عند كل رأس وحساب قيمة كل دالة هدف ويتم تحديد الحل األمثل حسب شكل دالة الهدف.

> **دالة الهدف من شكل Max الحل األمثل هو قيم "1x","2x "التي تعطي أكبر قيمة لدالة الهدف وتكون أبعد ما يكون من نقطةاألصل.**

منطقة الحلول المكنة هي المنطقة التي تضم مجموع النقاط حيث أن هذه النقاط تحقق كل القيود

للنموذج، وتعطي قيمة لدالة الهدف.

**دالة الهدف من شكل Min الحل األمثل هو قيم "1x","2x "التي تعطي أقل قيمة لدالة الهدف وتكون أقربما يكون من نقطةاألصل.**

-3 **أمثلة تطبيقية لتطبيق طريقة البيانية في حالة التعظيم "Max "وحالة التدنية"MiN":**

**مثال:01** مؤسسة وطنية لصناعة األثاث توفرت لها معلومات تفيد بإمكانية استخدام طاقتها الفائضة في إنتاج منتجين جديدين هما (مكاتب صغيرة، كراسي) وأن كل هذين المنتجين سيمران بورشتين صناعيتي، والجدول الموالي يوضح احتياجات كل منتج وجميع املعلومات املتعلقة باملنتجين:

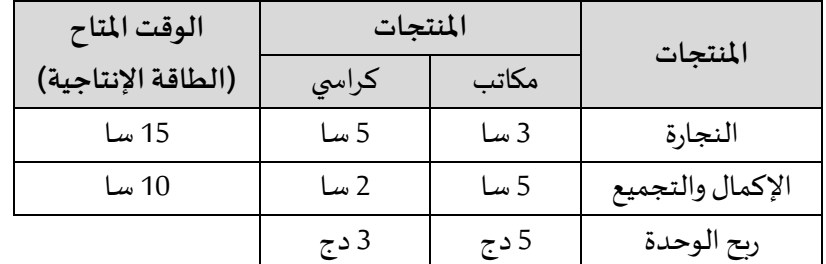

املطلوب:

- أوجد نموذج رباضي لمسألة البرمجة الخطية إذا كانت المؤسسة تربد تعظيم أرباحها؟

- أوجد الحل األمثل باستعمال الطريقة البيانية؟

صياغة النموذج الرباضي لمسألة البرمجة الخطية:

من خلال المسألة نلاحظ أن المؤسسة ترغب في إنتاج منتجين وتكون بذلك متغيرات القراركما يلي:

: عدد وحدات من المكاتب؛
$$
x_1
$$
   
2s: عدد وحدات من الكراسي؛  
دالة الهدف: دالة هدف من نوع تعظيم تظهر كما يلي:  
MaxZ = 
$$
c_1x_1 + c_2x_2 = 5x_1 + 3x_2
$$

القيود:**ومنه تظهر القيود كما يلي:** 

**قيد ورشةالنجارة:** 15 ≥ <sup>2</sup>x5 + <sup>1</sup>x3 **قيد ورشةاإلكمال والتجميع :** 10 ≥ <sup>2</sup>x2 + <sup>1</sup>x5  $x_1, x_2 \geq 0$  شرط عدم السلبية:  $x_1, x_2 \geq 0$ 

ومنه يظهر النموذج بالشكل التالي:

 $MaxZ = c_1x_1 + c_2x_2 = 5x_1 + 3x_2$ 

$$
\begin{cases}\n5x_1 + 2x_2 \le 10 \\
x_1, x_2 \ge 0\n\end{cases}
$$
\n $3x_1 + 5x_2 \le 15$ 

- إيجاد الحل األمثل باستعمال الطريقة البيانية:

- تحويل المتراجحات إلى معادلات: وذلك من خلال تغيير إشارة القيد إلى شكل (=)

\* بالنسبة القيد الأول: 15  $\rm X_2 \leq 3$  نحذف إشارة القيد (≥) ونستبدلها بإشارة (=) فيصبح القيد بالشكل

## $3x_1 + 5x_2 = 15$

\* بالنسبة القيد الثاني: 1 $\rm x_2 \leq 10$  كنحذف إشارة القيد (≥) ونستبدلها بإشارة (=) فيصبح القيد بالشكل

 $5x_1 + 2x_2 = 10$ 

- إيجاد إحداثيتين لكل قيد: كما ذكرنا سابقا فإن الإحداثية تتكون من قيمة لـ: "x" وقيمة لـ:"x2" ولتسهيل الحساب نفرض أن قيمة "1x" صفر وبالتعويض نتحصل على "x2"، وللحصول على الإحداثية الثانية نفرض قيمة صفر لـ: "x2" وبالتعويض نتحصل  $\mathsf{x}_1$ "على قيمة " $\mathsf{x}_1$ 

<sup>2</sup>x5 + <sup>1</sup>x 3 **القيد األول:** 15 =

 $x_1 = 0 \Rightarrow 5x_2 = 15 \Rightarrow x_2 = 3 \Rightarrow (0, 3)$  $x_2 = 0 \Rightarrow 3x_1 = 15 \Rightarrow x_1 = 5 \Rightarrow (5, 0)$ 

 $5x_1 + 2x_2 = 10$  **القيد الثاني:** 10

$$
x_1 = 0 \Rightarrow 2x_2 = 10 \Rightarrow x_2 = 5 \Rightarrow (0, 5)
$$
  

$$
x_2 = 0 \Rightarrow 5x_1 = 10 \Rightarrow (2, 0)
$$

**- رسم القيود في املعلم وتحديد منطقة الحلول املمكنة:** من خالل تحديد إحداثيات محددة في املرحلة السابقة في املعلم والربط بينهما نتحصل على الرسم البياني للقيود في الشكل. نالحظ أن القيد األول من **الشكل )** ≥**(** ومنه نقبل املنطقة السفلى كمنطقة حلول ممكنة، ونرفض املنطقة العليا بالنسبة للقيد، أما بالنسبة للقيد الثاني فهو كذلك من الشكل أقل أو تساوي )≥( وبذلك نقبل املنطقة السفلى **كمنطقة حلول املمكنة**وترفض املنطقة العليا، ومنه تبقى املنطقة املضللة :واملحددة بالنقاط ) ,, ,( وهي **منطقةالحلول املمكنة**بالنسبة للنموذج كما يوضحه الشكل التالي:

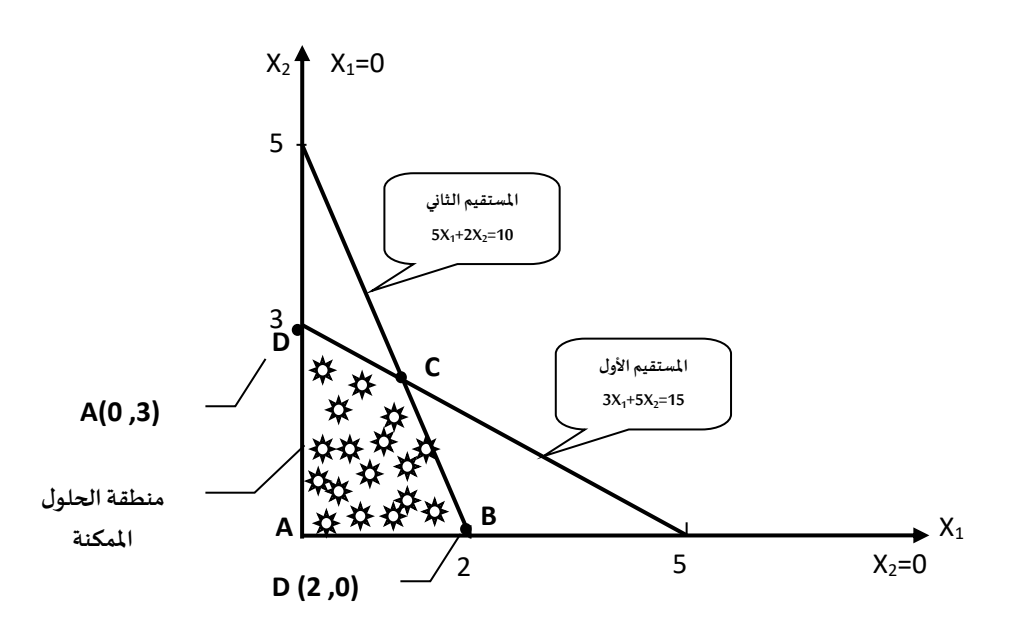

-إيجاد الحل الأمثل: يكون الحل الأمثل موجود في إحدى رؤوس (حدود) منطقة الحلول الممكنة (A, B, C , D) لذلك<br>سنقوم بحساب قيم "X1"، "2x" ، و"Z" عند كل نقطة، وبكون الحل الأمثل هو النقطة التي تعطي أكبر قيمة لدالة الهدف، كون **إيجاد الحل األمثل**: يكون **الحل األمثل موجودفيإحدى رؤوس)حدود(منطقةالحلول املمكنة** (, ,,**(** لذلك دالة الهدف من الشكل "Max"، حيث  $D(0,3)$ ،  $D(0,3)$ ،  $D(0,3)$ ، و النقطة "C" سيتم حساب إحداثياتها. **إيجادإحداثيات النقطة C:** تمثل النقطة C تقاطع القيدين إليجاد االحدثيات يكفي حل جملة املعادلتين، وسنقوم بحلها بطريقة الجمع والتعويض:

$$
\begin{cases}\n3x_1 + 5x_2 = 15 \cdots (01) \cdots \times (-5) \\
5x_1 + 2x_2 = 10 \cdots (02) \cdots \times (+3) \\
\int -15x_1 - 25x_2 = -75 \\
+15x_1 + 6x_2 = 30 \\
-19x_2 = -45 = \begin{cases}\nx_2 = \frac{45}{19} \\
x_2 = \frac{45}{19}\n\end{cases}
$$
\n
$$
c\left(\frac{20}{19}, \frac{45}{19}\right):
$$
\n
$$
\begin{cases}\n\frac{45}{19}, \frac{45}{19} = 15 \\
\end{cases}
$$
\n
$$
c\left(\frac{20}{19}, \frac{45}{19}\right):
$$

والجدول أدناه يمثل نقاط أو حدود أو رؤوس منطقة الحلول الممكنة وهي كما يلي:

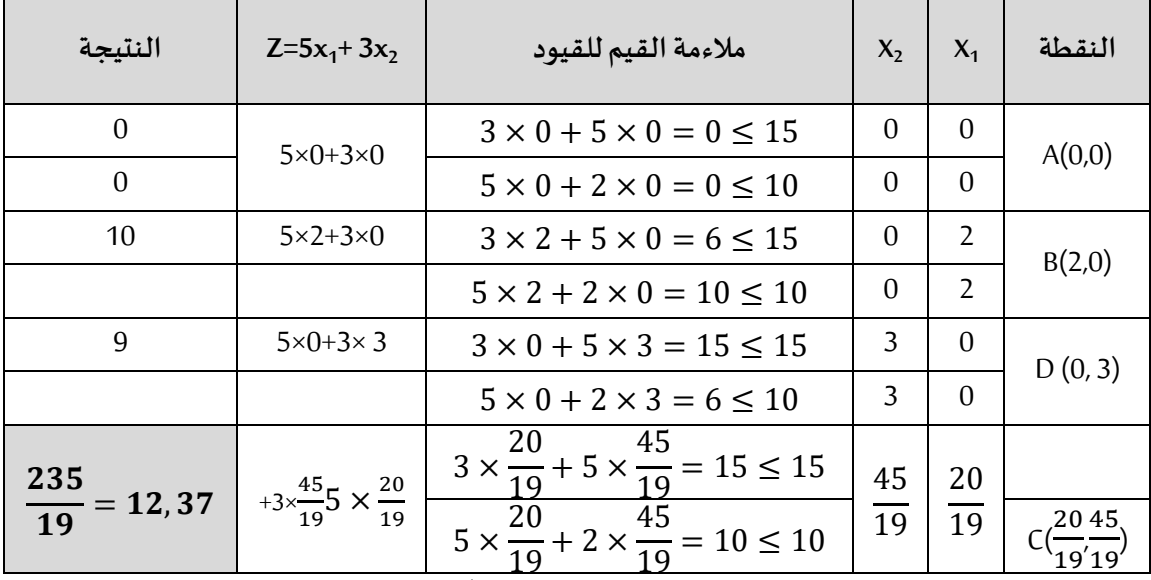

 ${\sf C}^{({\bf 20 \,\, 45})}_{({\bf 10'}\, {\bf 10})}$ من خلال الجدول نلاحظ أن أكبر قيمة لدالة الهدف محققة في النقطة (10 19 , 45 وهي أفضل حل للمؤسسة، كما أنها ملائمة (C( $\frac{20}{19}$  $\displaystyle{x_1=\frac{20}{19}}$  للقيود، لذلك وجب على المؤسسة إنتاج  $\rm{x} _2 = \frac{45}{19}$ " وحدة من المكاتب و " $\rm{x} _1 = \frac{20}{19}$ وحدة من الكراسي لتحقيق ربح"  $\rm{x}_2 = \frac{19}{19}$ قدره"دج2 $Z = 12,37$  .

مثال 02: تنتج شركة الواحة الصناعية نوعان من الدهانات (الخارجية والداخلية) وذلك باستخدام نوعين من المواد الخام (م<sub>1</sub>، م<sub>2</sub>) والجدول التالي يبين الا*ح*تياجات:

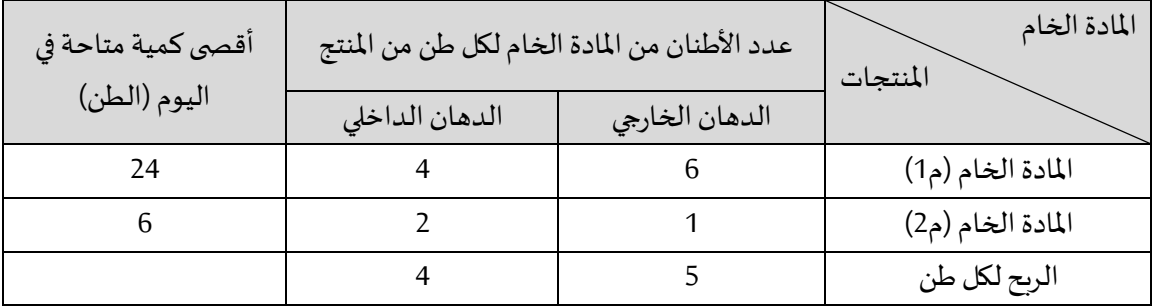

: ِ<br>پ وتشير دراسة السوق إلى أنَّ:

- الطلب اليومي على الدهان الداخلي <u>لا يمكن أن يتجاوز</u> الطلب على الدهان الخارجي بأكثر من طن واحد؛

- أقص ى كمية للطلب اليومي من الدهان الداخلي تبلغ 2 طن؛

املطلوب:

- قم بصياغة النموذج الرباضي لمسألة البرمجة الخطية إذا كانت ترغب الشركة في تحديد الحل الأمثل (الأفضل) الذي يؤدي إلى تعظيم الربح الإجمالي اليومي للشركة؟

- حدد حل األمثل بالطريقة البيانية؟

\*صياغة النموذج الرياض ي ملسألة البرمجة الخطية:

من خلال المسأله نلاحظ أن الشركة ترغب في إنتاج نوعين من المنتجات (X1,X2) وتكون بنلك متغيرات الدمان الحارج): عدد وحدات الدمان الخارجي؛  
21: عدد وحدات الدمان الداخلي؛  
دالة الهدف : دالة الهدات المدف بشكل تعظيم وتظهر بالشكل التالي:  

$$
MaxZ = c_1x_1 + c_2x_2 + c_2 \cdot x_3 = 5x_1 + 4x_2 + x_3
$$
  
القيود: تظهرلنا في المسأله نوعين من القيود:

**قيود مادة الخام:** 

✓ **قيد املادة الخام "م1":** 24 ≥ <sup>2</sup>x4 + <sup>1</sup>x6

$$
x_1 + 2x_2 \leq 6x_2^2 + 4x_1^2 + 2x_2^2 + 6x_1^2 + 16x_2^2 + 16x_2^2 + 16x_1^2 + 16x_2^2 + 16x_2^2 + 16
$$

**قيوددراسةالسوق:**

- الطلب اليومي على الدهان الداخلي <u>لا يمكن أن يتجاوز</u> الطلب على الدهان الخارجي بأكثر من طن واحد؛

$$
x_2 - x_1 \le 1 \cdot x_2 \le x_1 + 1
$$
  
\n $\frac{1}{2}$   
\n $\frac{1}{2}$   
\n $\frac{1}{2}$   
\n $\frac{1}{2}$   
\n $\frac{1}{2}$   
\n $\frac{1}{2}$   
\n $\frac{1}{2}$   
\n $\frac{1}{2}$   
\n $\frac{1}{2}$   
\n $\frac{1}{2}$   
\n $\frac{1}{2}$   
\n $\frac{1}{2}$   
\n $\frac{1}{2}$   
\n $\frac{1}{2}$   
\n $\frac{1}{2}$   
\n $\frac{1}{2}$   
\n $\frac{1}{2}$   
\n $\frac{1}{2}$   
\n $\frac{1}{2}$   
\n $\frac{1}{2}$   
\n $\frac{1}{2}$   
\n $\frac{1}{2}$   
\n $\frac{1}{2}$   
\n $\frac{1}{2}$   
\n $\frac{1}{2}$   
\n $\frac{1}{2}$   
\n $\frac{1}{2}$   
\n $\frac{1}{2}$   
\n $\frac{1}{2}$   
\n $\frac{1}{2}$   
\n $\frac{1}{2}$   
\n $\frac{1}{2}$   
\n $\frac{1}{2}$   
\n $\frac{1}{2}$   
\n $\frac{1}{2}$   
\n $\frac{1}{2}$   
\n $\frac{1}{2}$   
\n $\frac{1}{2}$   
\n $\frac{1}{2}$   
\n $\frac{1}{2}$   
\n $\frac{1}{2}$   
\n $\frac{1}{2}$   
\n $\frac{1}{2}$ <

ومنه يظهر النموذج بالشكل التالي:

 $MaxZ = 5x_1 + 4x_2$  $6x_1 + 4x_2 \leq 24$  $x_1 + 2x_2 \le 6$  $x_2 - x_1 \leq 1$  $x_2 \leq 2$  $x_1, x_2 \geq 0$ 

- البحث عن الحل األمثل بطريقة الرسم البياني:

تحويل املتراجحات إلى معادالت: وذلكمن خالل تغييرإشارةالقيد إلى شكل )=(:

بالنسبة القيد الأول: 24  $4x_1 \pm 6$  نحذف إشارة القيد (≥) ونستبدلها بإشارة (=) فيصبح القيد بالشكل:

$$
6x_1 + 4x_2 = 24
$$

بالنسبة القيد الثاني:  $\rm x_2 \leq 6 \leq x_1 + 2$ نحذف إشارة القيد (≥) ونستبدلها بإشارة (=) فيصبح القيد بالشكل:

$$
x_1 + 2x_2 = 6
$$

بالنسبة القيد الثالث: 1 ≥ <sup>1</sup>x − <sup>2</sup>xنحذفإشارةالقيد )≤(ونستبدلها بإشارة)=(فيصبح القيد بالشكل:

$$
x_2 - x_1 = 1
$$

بالنسبة القيد الثالث: 2  $_2 \geq x_2 \geq x_1$ نحذف إشارة القيد (≤) ونستبدلها بإشارة (=) فيصبح القيد بالشكل:

$$
x_2 = 2
$$

- إيجاد إحداثيتين لكل قيد: كما ذكرنا سابقا فإن الإحداثية تتكون من قيمة لـ: "x1" وقيمة لـ:"x2" ولتسهيل الحساب نفرض أن قيمة "1x" صفر وبالتعويض نتحصل على "x2"، وللحصول على الإحداثية الثانية نفرض قيمة صفر لـ: "x2" وبالتعويض نتحصل  $\mathsf{x}_1$ "على قيمة " $\mathsf{x}_1$ 

$$
6x_1 + 4x_2 = 24
$$

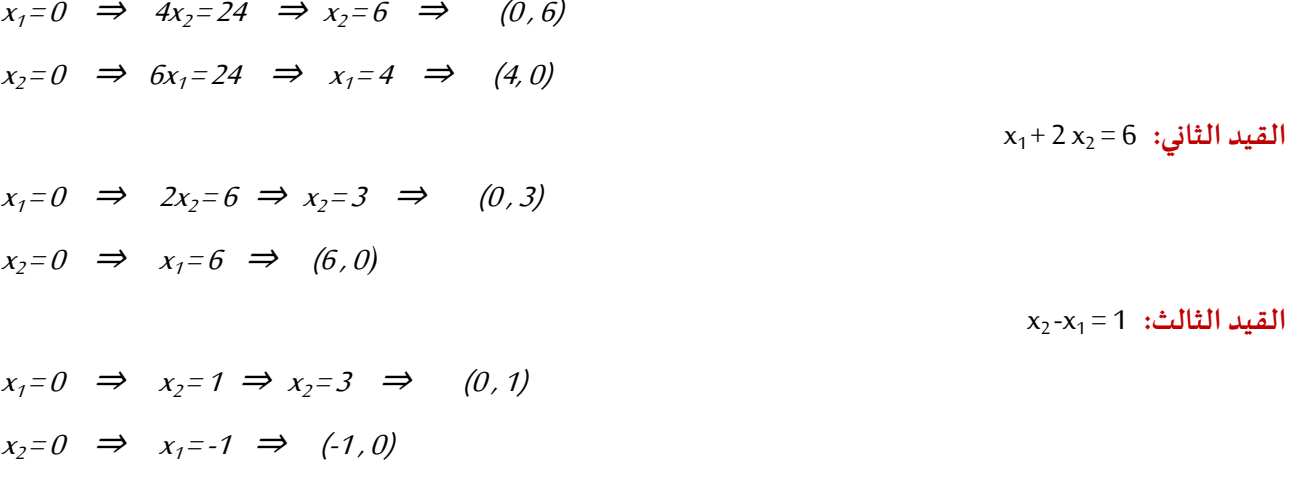

ا**لقيد الر لج:** 2=x<sub>2</sub> عبارة عن مستقيم موازي لمحور الفواصل.

**- رسم القيود في املعلم وتحديد منطقة الحلول املمكنة:** من خالل تحديد إحداثيات محددة في املرحلة السابقة في املعلم والربط بينهما نتحصل على الرسم البياني للقيود في الشكل. نالحظ أن القيد األول من **الشكل )** ≥**(** ومنه نقبل املنطقة السفلى كمنطقة حلول ممكنة، ونرفض املنطقة العليا بالنسبة للقيد، أما بالنسبة للقيد الثاني فهو كذلك من الشكل أقل أو تساوي )≥( وبذلك نقبل املنطقة السفلى **كمنطقة حلول املمكنة**وترفض املنطقة العليا، ومنه تبقى املنطقة املضللة :واملحددة بالنقاط ), ,,( وهي **منطقةالحلول املمكنة**بالنسبة للنموذج كما يوضحه الشكل التالي:

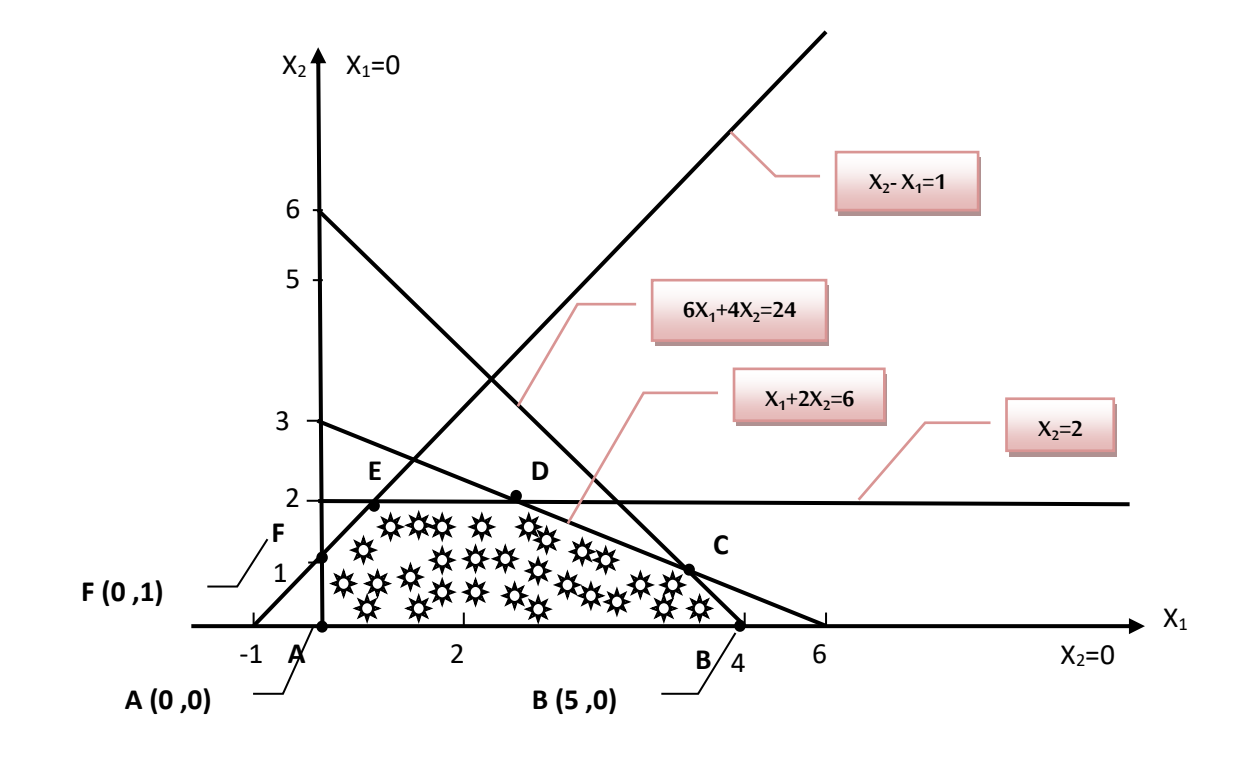

**-إيجاد الحل األمثل**: يكون الحل **األمثل موجود في إحدى رؤوس )حدود( منطقة الحلول املمكنة** ( , ,, ,,( لذلك سنقوم بحساب قيم "X2" ، "X2" ، و"Z" عند كل نقطة، ويكون الحل الأمثل هو النقطة التي تعطي أكبر قيمة لدالة الهدف، كون دالة الهدف من الشكل "Max"، حيث  $A(0,0)$  ،  $F(0,1)$  ،  $B(4,0)$ ، و النقاط C,D,E سيتم حساب إحداثياتها. **إيجادإحداثيات النقطة C:** تمثل النقطة C تقاطع القيدين األول والثاني و إليجاد االحدثيات يكفي حل جملة املعادلتين، وسنقوم بحلها بطريقة الجمع والتعويض:

$$
\begin{cases}\n6x_1 + 4x_2 = 24 \cdots (01) \cdots \times (+1) \\
x_1 + 2x_2 = 6 \cdots (02) \cdots \times (-6) \\
\begin{cases}\n6x_1 + 4x_2 = +24 \\
-6x_1 - 12x_2 = -36 \\
-8x_2 = -12\n\end{cases} \\
x_2 = \frac{3}{2} \\
c \left(3, \frac{3}{2}\right):_{\xi_2} \text{ s.t. } \text{[using } 0 \leq x_1 + 4\left(\frac{3}{2}\right) = 24 \rightarrow 2 \text{ and } x_1 = 3 \text{ and } x_2 = 0\n\end{cases}
$$
\n
$$
\text{[Using } \text{[Equation of the image]} \text{ and } \text{[Equation of the image]} \text{ and } \text{[Equation of the image]} \text{ and } \text{[Equation of the image]} \text{.}
$$
\n
$$
\text{[Equation of the image]} \text{ [Equation of the image]} \text{ [Equation
$$

 $D(2,2)$  بالتعويض نجد :2 $\chi_1=6 \to 6 \to 1+1$ ،ومنه إحداثيات النقطة هي: (2,2) إيجاد إحداثيات النقطة "E "التي تمثل تقاطع القيد الثاني والرابع:

$$
\begin{cases}\nx_2 - x_1 = 1 \cdots (01) \\
x_2 = 2 \cdots (02)\n\end{cases}
$$

 $E(1,2)$ بالتعويض نجد :1=  $\chi_1=1\to 2-\chi_1=1$ ،ومنه إحداثيات النقطة هي: (1,2)

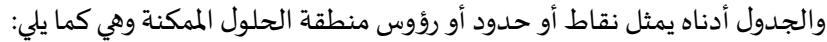

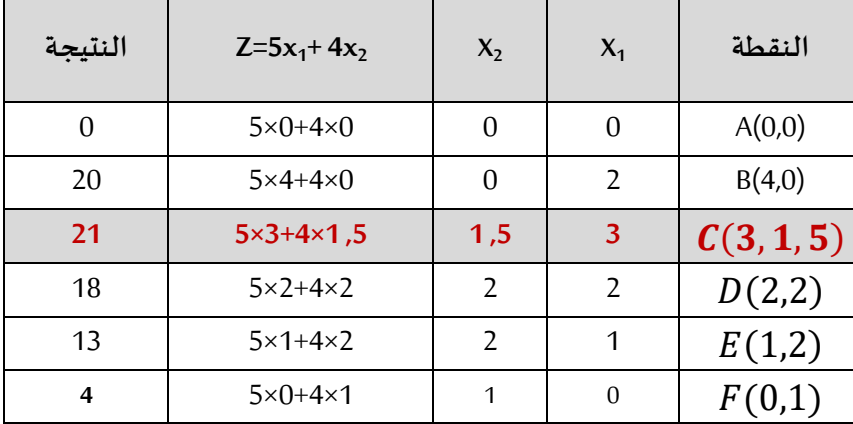

من خلال الجدول نلاحظ أن أكبر قيمة لدالة الهدف محققة في النقطة (1,5, $\zeta(3,1,5)$  وهي أفضل حل للمؤسسة، كما أنها ملائمة للقيود، لذلك وجب على المؤسسة إنتاج " $\chi_1=3$ " وحدة من الدهان الداخلي و "1,5  $_2=1$ " وحدة من الدهان الخارجي لتحقيق ربح قدره" دج21  $Z = 21$ ".

ً**مثال 03:** تستخدم شركة المزارع الخضراء 800 كغ على الأقل من نوع خاص من الأعلاف يوميًا لتغذية المواشي التي تمتلكها، وبتكون هذا العلف الخاص من مزيج من الذرة وفول الصوبا بالتوليفات التالية:

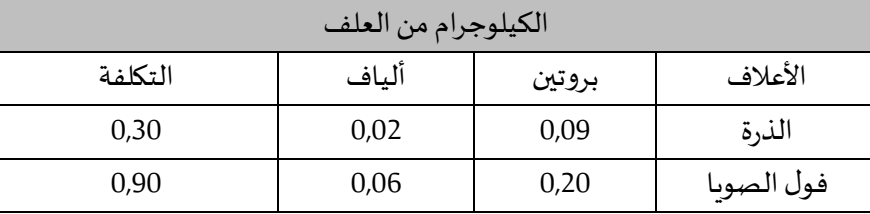

علما أن المتطلبات الغذائية للأعلاف الخاصة هي بروتين 30% على الأقل والألياف 5% على الأكثر.

## املطلوب:

- قم بصياغة النموذج الرباضي لمسألة البرمجة الخطية إذا كانت الشركة ترغب في تحديد الحد الأدنى للتكلفة للمزيج من الأعلاف؟

- باستخدام الطريقة البيانية أو جد المزيج الأمثل الذي يخفض التكلفة؟

**صياغةنموذج رياض يللمسألة:**

من خلال المسألة نلاحظ أن الشركة ترغب في تأمين وجبة غذائية متكونة من نوعين من الأعلاف وتكون بذلك متغيرات **القرار كما يلي:** 

<sup>1</sup>**: عددوحداتأعالف الذرة؛**

<sup>2</sup>x**: عدد الصويا؛ وحداتأعالف فول**

دالة الهدف من نوع تخفيض: تكوين الوجبة بأقل تكلفة إذن دالة الهدف هي تخفيض فتظهر دالة الهدف بالشكل التالي:

 $MaxZ = c_1x_1 + c_2x_2 + c_2 \cdot x_3 = 0,3x_1 + 0,9x_2$ 

**القيود: تعبرالقيود في النموذج عن كل من الكمية اليومية الالزمةواملتطلبات الغذائية املطلوبة، حيث أن الشركةتحتاج على األقل 800 كغ من األعالف يوميا فغنه يمكن التعبير عن القيد املرتبط بذلك على النحو التالي:**

 $x_1 + x_2 \ge 800$ 

**أما بالنسب لقيد املتطلبات الغذائية اليومية من البروتين فإن كمية البروتين التي يتضمنها الكيلوغرام من الذرة والكيلوغرام من فول الصويا تعادل** <sup>2</sup>x0,60 + <sup>1</sup>x0,09 **كغ، ) األعالف الخاصة هي بروتين %30 على األقل ( ويتم التعبير عن القيد املرتبط بذلك على القيد املرتبط بذلك على النحو التالي:** 

$$
0,09x_1 + 0,60x_2 \ge 0,3(x_1 + x_2)
$$
قيد ال<sub>l</sub>روتين: (

**وبطريقة مماثلة فإنه يمكن صياغة املتطلبات من ) األعالف الخاصة باأللياف و تبلغ %5 على األكثر ( على النحو التالي:** 

 $0,02x_1 + 0,06x_2 \ge 0,05(x_1 + x_2)$  قيد الفيتامين:

$$
\mathrm{x}_1, \mathrm{x}_2 \geq 0 \hspace{2cm} \mathrm{in} \ \mathrm{and} \ \mathrm{x}_1, \mathrm{x}_2 \geq 0
$$

ومنه يظهر النموذج بالشكل التالي:

$$
Minc = c_1 x_1 + c_2 x_2 + c_3 x_3 = 0.30 x_1 + 0.90 x_2
$$

$$
x_1 + x_2 \ge 800
$$
  
0,09x<sub>1</sub> + 0,60x<sub>2</sub>  $\ge$  0,3(x<sub>1</sub> + x<sub>2</sub>)  
0,02x<sub>1</sub> + 0,06x<sub>2</sub>  $\ge$  0,05(x<sub>1</sub> + x<sub>2</sub>)0  
x<sub>1</sub>, x<sub>2</sub>  $\ge$  0

ويمكن تبسيط األرقام ليظهر النموذج بالشكل التالي:

 $Minc = 0.30x_1 + 0.90x_2$ 

$$
\begin{cases}\n x_1 + x_2 \ge 800 \\
 -0,21x_1 + 0,3x_2 \ge 0 \\
 -0,03x_1 + 0,01x_2 \ge 0 \\
 x_1, x_2 \ge 0\n\end{cases}
$$

- إيجاد الحل األمثل باستعمال الطريقة البيانية:

- تحويل المتراجحات إلى معادلات: وذلك من خلال تغيير إشارة القيد إلى شكل (=)

بالنسبة القيد الأول: 800  ${\rm x_1+x_2 \ge 800}$ نحذف إشارة القيد (≥) ونستبدلها بإشارة (=) فيصبح القيد بالشكل

$$
\rm x_{1} + x_{2} = 800
$$
4
$$
\rm x_{1} + x_{2} = 800
$$
5
$$
\rm x_{2} + 0.3x_{2} \geq 0
$$
بالنسية القيد الثاني:  $-0.21x_{1} + 0.3x_{2} \geq 0$ تحنف إشارة القيد (=) فيصبع القيد بالشكل

بالنسبة القيد الثالث: 0 $\chi_2 \geq 0.01$   $-5$ نحذف إشارة القيد (≥) ونستبدلها بإشارة (=) فيصبح القيد بالشكل:  $-0.03x_1 + 0.01x_2 = 0$ 

- إيجاد إحداثيتين لكل قيد: كما ذكرنا سابقا فإن الإحداثية تتكون من قيمة لـ: "x1" وقيمة لـ:"x2" ولتسهيل الحساب نفرض أن قيمة "1x" صفر وبالتعويض نتحصل على "x2"، وللحصول على الإحداثية الثانية نفرض قيمة صفر لـ: "x2" وبالتعويض نتحصل  $\mathsf{x}_1$ "على قيمة " $\mathsf{x}_1$ 

<sup>2</sup>x + <sup>1</sup>x **القيد األول:** 800 =

$$
x_1 = 0 \implies x_2 = 800 \implies x_2 = 3 \implies (0, 800)
$$
  

$$
x_2 = 0 \implies x_1 = 800 \implies x_1 = 5 \implies (800, 0)
$$
  

$$
x_1 = 0 \implies 0.3x_2 = 0 \implies x_2 = 0 \implies (0, 0)
$$

<sup>2</sup>x 0,3 + 1x0,21 **القيد الثاني:** 0 = -

$$
x_1 = 0 \implies 0, 3x_2 = 0 \implies x_2 = 0 \implies (0, 0)
$$
  

$$
x_2 = 0 \implies -0, 21x_1 = 0 \implies (0, 0)
$$

 $-0.03 x_1 + 0.01 x_2 = 0$  **القيد الثالث:**  $x_2 = 0$ 

$$
x_1 = 0 \implies 0.03x_2 = 0 \implies x_2 = 0 \implies (0, 0)
$$

نلاحظ أن القيد الثاني والثالث يمران بنقطة الأصل ولرسم الخطوط المستقيمة المرتبطة بكل قيد فإننا نحتاج نقطة إضافية والتي يمكن الحصول عليها عن طريق تخصيص قيمة لأحد المتغيرات ثم حل المعادلة للحصول على المتغير الآخر.

بالنسبة للقيد الثاني: نضع "200=2x" بعد التعويض نجد «2x=140»، هذا يعني أن مستقيم القيد الثاني سيمر بالنقطتين (0, 0(، و النقطة )(400200 .,

بالنسبة للقيد الثالث: نضع "100=x1 بعد التعويض نجد "x2=300 ، هذا يعني أن مستقيم القيد الثاني سيمر بالنقطتين )0,0(، و النقطة )300 100,(.

**- رسم القيود في املعلم وتحديد منطقة الحلول املمكنة:** من خالل تحديد إحداثيات محددة في املرحلة السابقة في املعلم والربط بينهما نتحصل على الرسم البياني للقيود في الشكل نالحظ أن القيد األول من **الشكل )** ≤**(** ومنه نقبل املنطقة العليا كمنطقة حلول ممكنة، ونرفض المنطقة السفلى بالنسبة للقيد، أما بالنسبة للقيد الثاني والثالث فهو كذلك من الشكل أكبر أو تساوي )≤( وبذلك نقبل املنطقة العليا **كمنطقة حلول املمكنة** وترفض املنطقة السفلى، ومنه تبقى املنطقة املضللة والتي حدودها ) ,( هي **منطقةالحلول املمكنة**بالنسبة للنموذج كما يوضحه الشكل التالي:

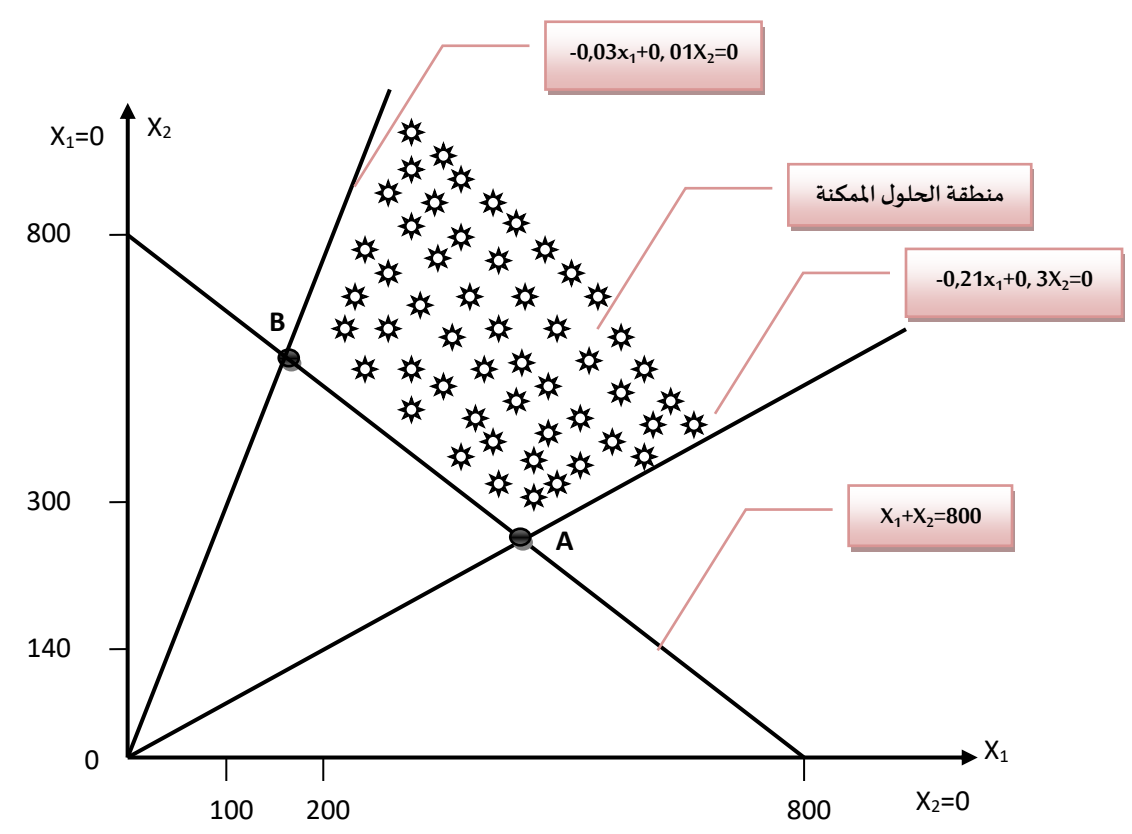

**-إيجاد الحل األمثل**: يكون الحل األمثل موجود في إحدى رؤوس )حدود( منطقة الحلول املمكنة **التي من حدوها النقطتين**  لذلك سنقوم بحساب قيم "1⁄4"، "x2"، عند كل نقطة، وبِكون الحل الأمثل هو النقطة التي تعطي أقل قيمة لدالة  $(\bm A,\bm B)$  $A(0,0)$  ،  $F(0,1)$  ،  $B(4,0)$  ،  $\ldots$  "Min"، حيث (4,0) ،  $A(0,0)$ 

**إيجاد إحداثيات النقطة A:** تمثل النقطة A تقاطع القيدين الأول والثاني ولإيجاد الاحدثيات يكفي حل جملة المعادلتين، وسنقوم بحلها بطريقة الجمع والتعويض:

$$
x_1 + x_2 = 800 \cdots (01) \cdots \times (-0.3)
$$

$$
x_1 + 0.3x_2 = 0 \cdots (02) - 0.21
$$

$$
\begin{cases}\n-0.3x_1 - 0.3x_2 = -240 \\
x_1 + 0.3x_2 = 0 - 0.21 \\
-0.51x_2 = -240 \\
x_2 = 470.588\n\end{cases} =
$$

بالتعويض في إحدى المعادلتين نجد:329,412 $\chi_1 = 470,$ 588  $\to 470,588 \rightarrow$ ،ومنه إحداثيات النقطة هي: (470,588,329,412)

إيجاد إحداثيات النقطة "B "التي تمثل تقاطع القيد األول والثالث:

$$
\begin{cases}\n x_1 + x_2 = 800 \cdots (01) \\
 \phantom{0}0.03x_1 + 0.01x_2 = 0 \cdots (02))\n\end{cases}
$$
\n
$$
\begin{cases}\n -0.01x_1 - 0.01x_2 = 8 \\
 x_1 + 0.01x_2 = 0 - 0.03 \\
 -0.04x_1 = 8\n\end{cases} = 200
$$

$$
x_1=200
$$

 $B(200,600)$  بالتعويض نجد :600 $x_2 = 800 \rightarrow 200 + 200 + 200$ ،ومنه إحداثيات النقطة هي: والجدول أدناه يمثل نقاط أو حدود أو رؤوس منطقة الحلول الممكنة وهي كما يلي:

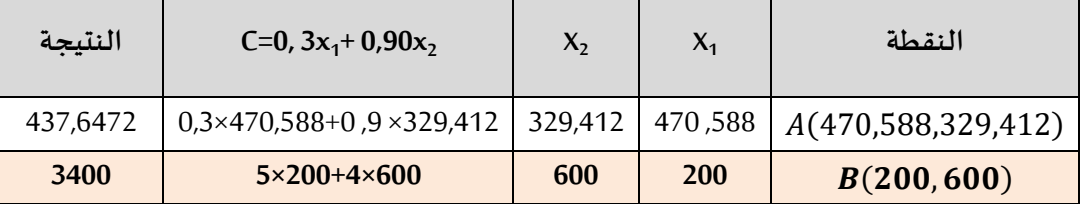

من خلال الجدول نلاحظ أن أقل قيمة لدالة الهدف محققة في النقطة  $B(200,\!600)$ وهي أفضل حل للشركة، كما أنها ملائمة للقيود، لذلك وجب عليها استخدام "170,588  $\chi_1 = 470,$ " أعلاف الذرة و "329,412  $\chi_2 = \chi_2$ " وحدة من أعلاف فول الصوبا لتدنية التكاليف إلى "2437,6472"